Автор: Administrator 10.05.2012 18:46 - Обновлено 10.05.2012 18:53

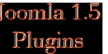

 **Simple Image Gallery 2.0.4** плагин для Joomla! 1.5 Вы сможете создать вашу галерею или вставить изображения в статью за несколько минут.

 Поддерживаемые скрипты обработки изображений: Fancybox, GreyBox, Highslide, Lightbox, PrettyPhoto, SlimBox, ColorBox, MultiBox и др..

Полностью русифицирован с подробной инструкцией в архиве.

 Добавление галереи изображений в вашу статью в Joomla! никогда не было таким простым!

## **ИНСТРУКЦИЯ:**

 Используя Simple Image Gallery PRO плагин, вы только указываете папку с вашими изображениями,

 загруженную на ваш сайт и элегантная галерея изображений в пределах вашей статьи - готова.

 Используйте для примера: {gallery}Название\_вашей\_папки{/gallery} в статье, в которой вы хотите

разместить галерею ваших фото загруженных в папку

" Название вашей папки". Плагин " автоматически"

 распознает эту папку как фотогалерею, с возможность выбора шаблона и спецэффектов. При нажатии

 пользователем на миниэскиз в статье, оригинальное изображение откроется в виде всплывающего окна.

 Для создания индивидуальных заголовков к миниэскизам и описаний к каждому фото, необходимо выбрать

 в 'Обработке заголовков к изображений' - 'Создать и прочитать файл заголовков', на сайте, в

 папке с вашими фото создастся файл labels.txt, в который необходимо внести нужную информацию.

## **Simple Image Gallery 2.0.4 J1.5**

Автор: Administrator 10.05.2012 18:46 - Обновлено 10.05.2012 18:53

{jd\_file file==12}{jcomments on}